## ECE271, Chapter 4 Reading Report

Matthew Shuman

May 15th, 2017

This page demonstrates the expectation for doing examples for chapter 4.

## 1 HDL Examples

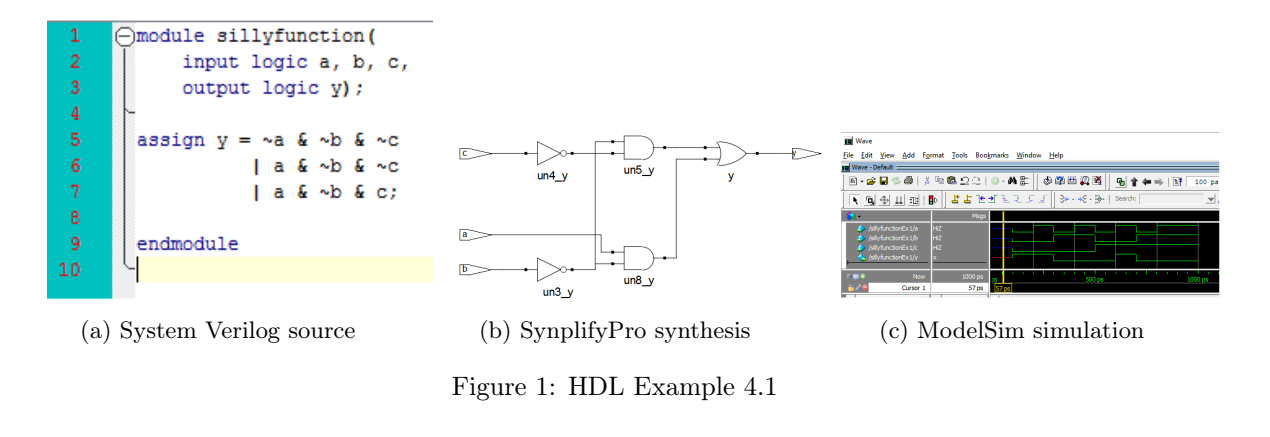

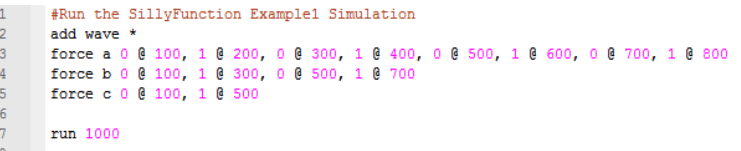

Figure 2: This do file can be used to simulate both example 4.1 and the variation within ModelSim.

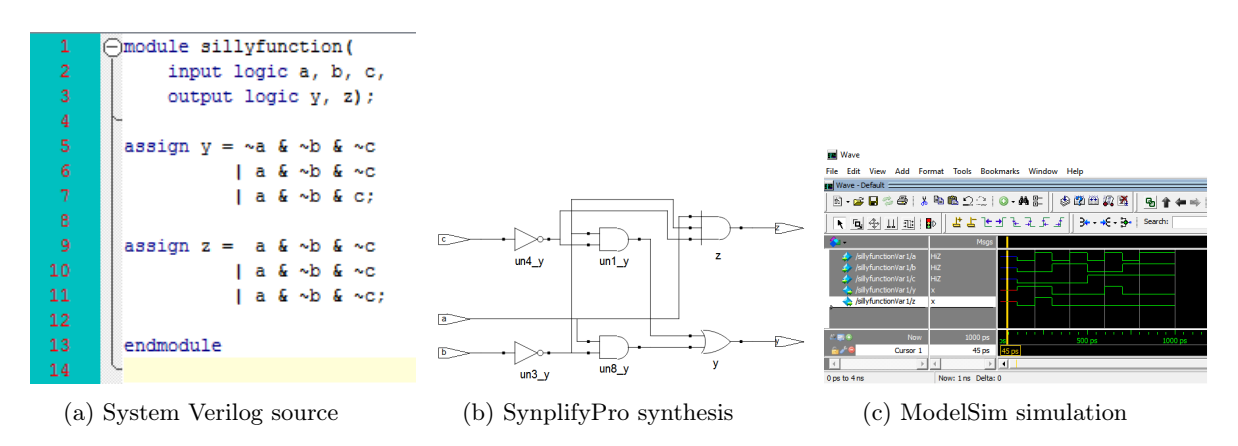

Figure 3: Variation HDL Example 4.1